# Ребенок

## и компьютер

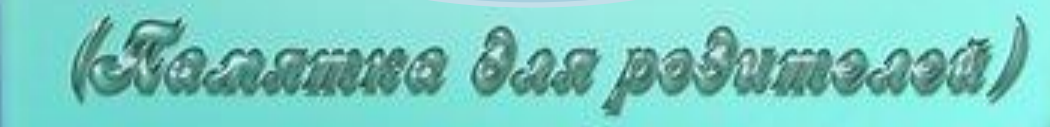

Ершова М.В. воспитатель МБДОУ компенсирующего вида д.сад №8 «Солнышко» г. Новоалтайск

 **В наше время редкий дошкольник не умеет пользоваться компьютером. У многих возникает вопрос: хорошо это или плохо?**

#### **положительное отрицательное**

**1.** Умение работать на компьютере (владение мышью, умение включать, выключать и т. д.)

**2.** Компьютер – источник информации.

**3.**Развитие интеллекта ребенка через развивающие игры.

**1.** Нарушение санитарно – гигиенических требований к организации места ведет к ухудшению здоровья. **2.** Компьютерная зависимость.

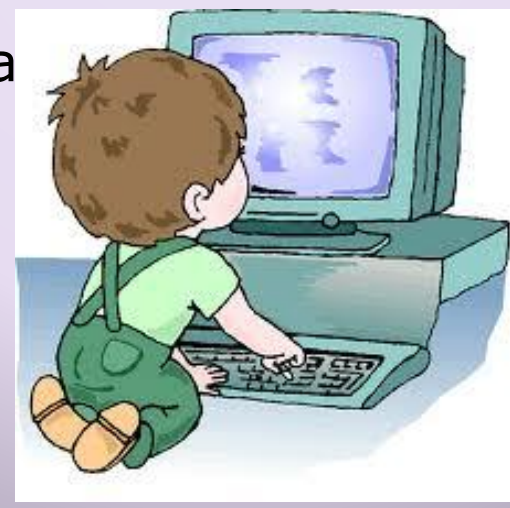

#### **Для того, чтобы компьютер стал вашим союзником в воспитании и развитии ребёнка, а не врагом, необходимо строго выполнять ряд требований:**

1.Не рекомендуется допускать ребенка дошкольного возраста к компьютеру чаще **2 - 3** раз в неделю, больше одного раза в течение дня, а также поздно вечером или перед сном.

2. Продолжительность разовой работы ребенка на компьютере не должна превышать

 **10 минут** для детей **5 лет**, **15 минут** – для детей **6 лет**.

3. После игры за компьютером полезно провести с ребенком в течение 1 минуты зрительную гимнастику, чтобы снять напряжение с глаз, а также выполнить физические упражнения для снятия общего утомления и напряжения с мышц шеи, верхнего плечевого пояса.

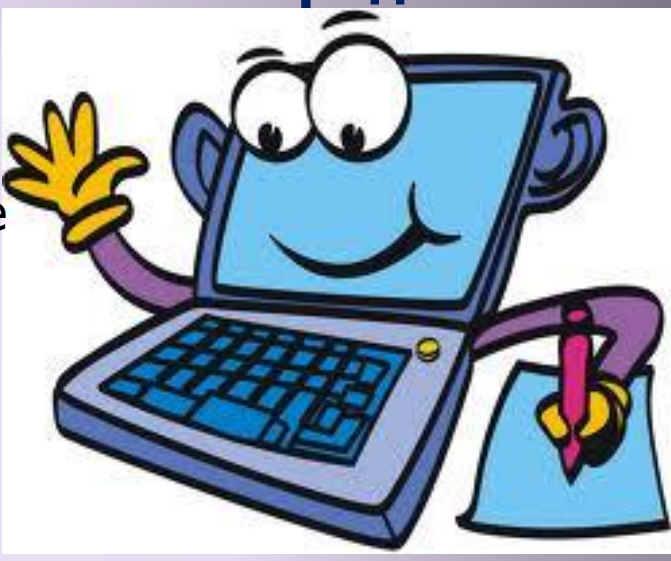

### **Комплекс зрительной гимнастики**

-Сильно закрыть глаза (зажмурить) на счет 1-4, затем раскрыть глаза, посмотреть вдаль через окно на счет 1-6. Повторить 3 раза.

 - Не поворачивая головы, посмотреть направо и зафиксировать взгляд на счет 1-4, затем посмотре вдаль на счет 1-6. Аналогично проводится упражнение с фиксацией взгляда влево.

 - Голову держать прямо. Поморгать на счет 10-15. - Не поворачивая головы перевести взор с фиксацией его на счет 1-4 - вверх, на счет 1-6 прямо, 1-4 - вниз, 1-6 - прямо.

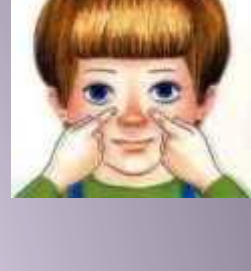

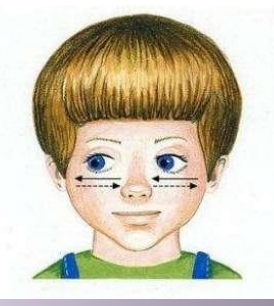

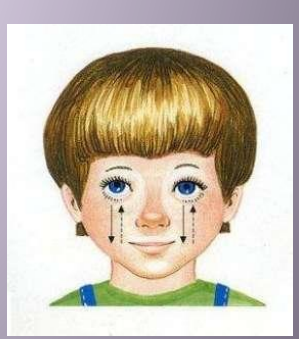

### **Рабочее место ребенка**

- стул должен быть со спинкой и желательно с подножкой;
- монитор нужно устанавливать только на верхнюю столешницу, клавиатура и мышь должны располагаться перед монитором так, чтобы было место на столе для опоры предплечий рук ребенка;
- глаза должны быть на уровне середины или 2/3 экрана монитора;
- расстояние от глаз до экрана монитора должно быть в пределах 50-60 см;

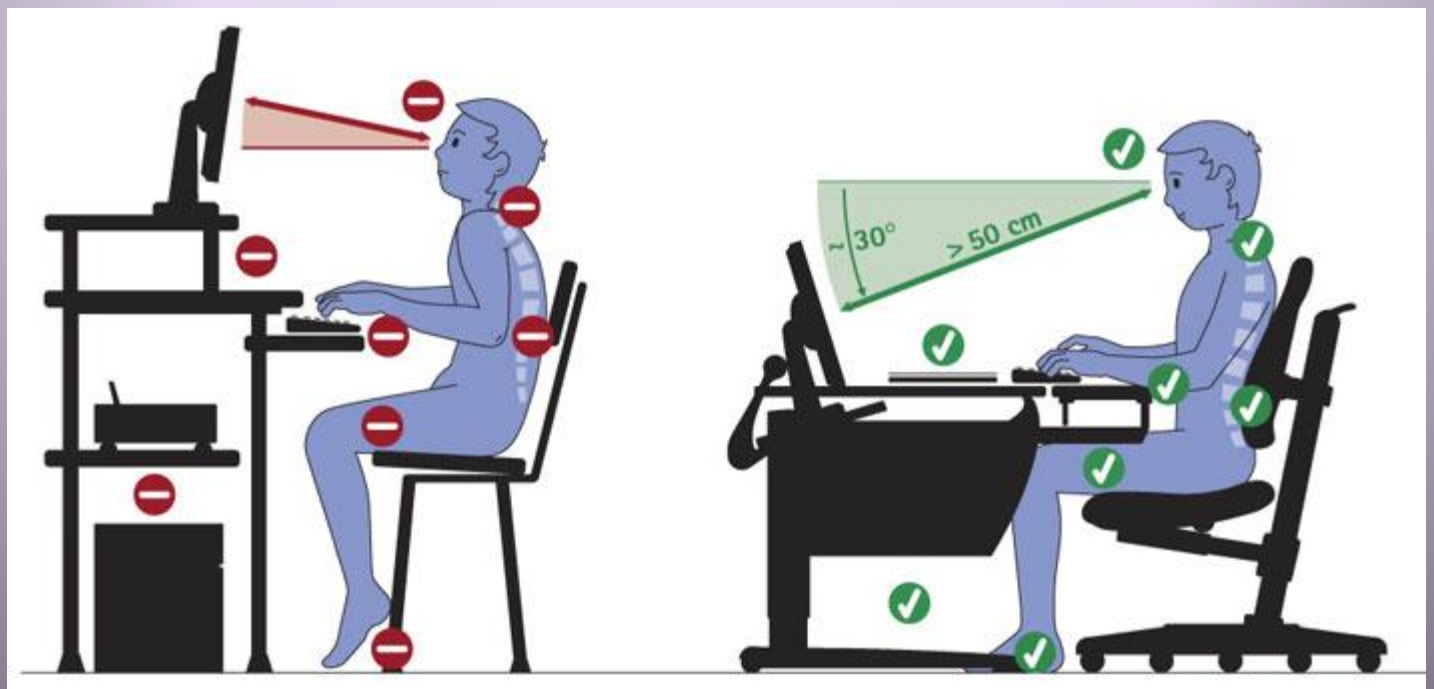

### **Как правильно сидеть за компьютером**

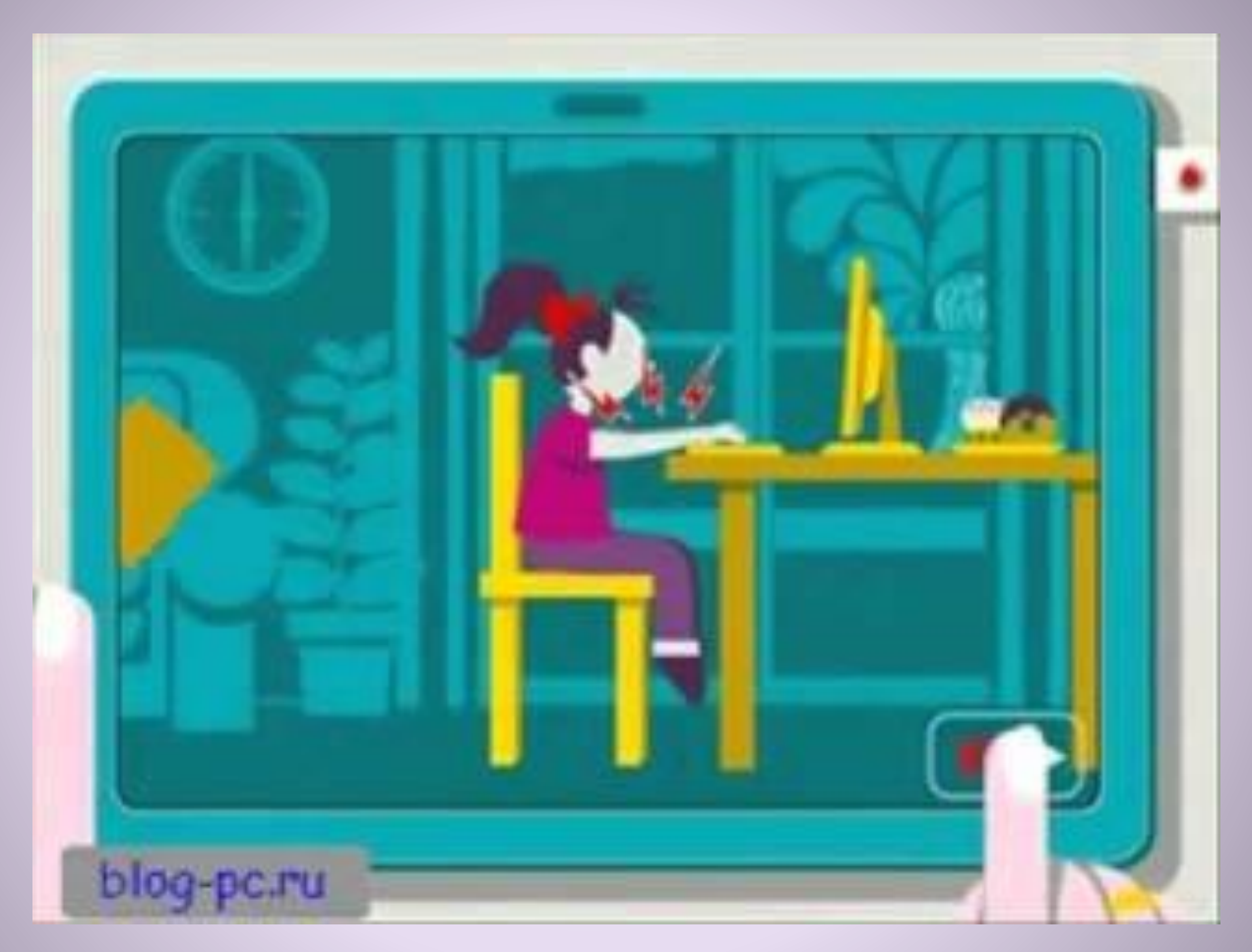

http://mirfactov.com/kak-pravilno-sidet-za-kompyuterom/ видеоролик

### **Как выбрать игры для ребёнка дошкольника**

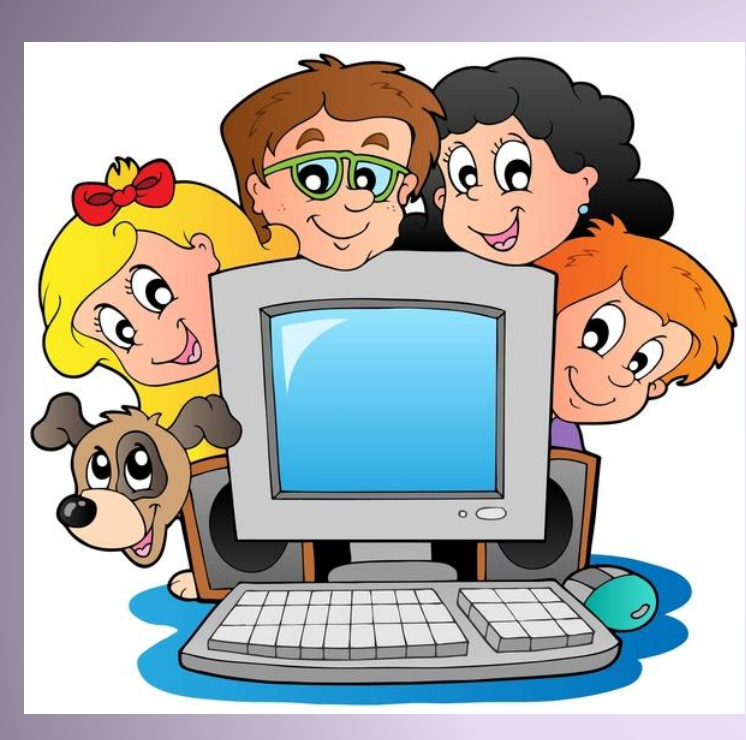

Отдавайте предпочтение обучающеразвивающим программам, а не развлекательным играм, так как дети отличаются повышенной эмоциональностью, впечатлительностью, из-за чего мир виртуальной игры может сильно увлечь малыша, стать значимым, исказить реальные представления и привести к дальнейшему неадекватному поведению в обычных ситуациях.

#### **Развивающая программа должна:**

- соответствовать возрасту ребёнка;
- состоять из мини-игр, которые он сможет пройти;

- занимать по времени одна игра или уровень, тур должен не более 15 минут, чтобы ее можно было прервать, не приводя малыша к раздражению.

### Обучающие программы: Серия игр "Загадки"

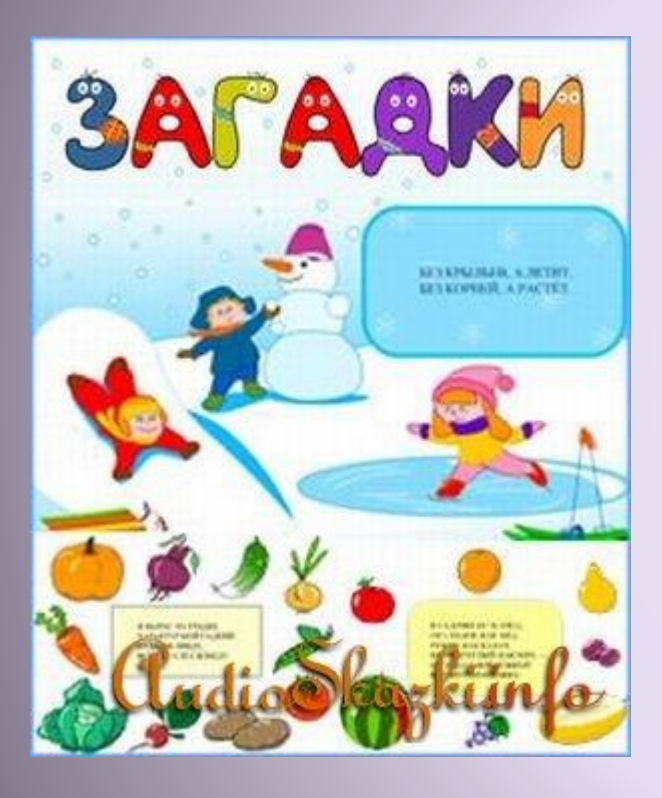

Каждая игра содержит более 40 загадок. Если ребёнок ответил неправильно, предлагается ещё одна загадка по этой же теме, как помощь к правильному ответу. Игры можно использовать в качестве знакомства с понятиями "овощи", "фрукты", "времена года". Содержание серии: загадки про зиму, загадки про овощи, загадки про фрукты, ягодки - загадки.

http://audioskazki.info/obuchaushie-programmi/457-obuchayushhie-programm y-seriya-igr-zagadki.html-

### Веселые акварели. Маленький дизайнер

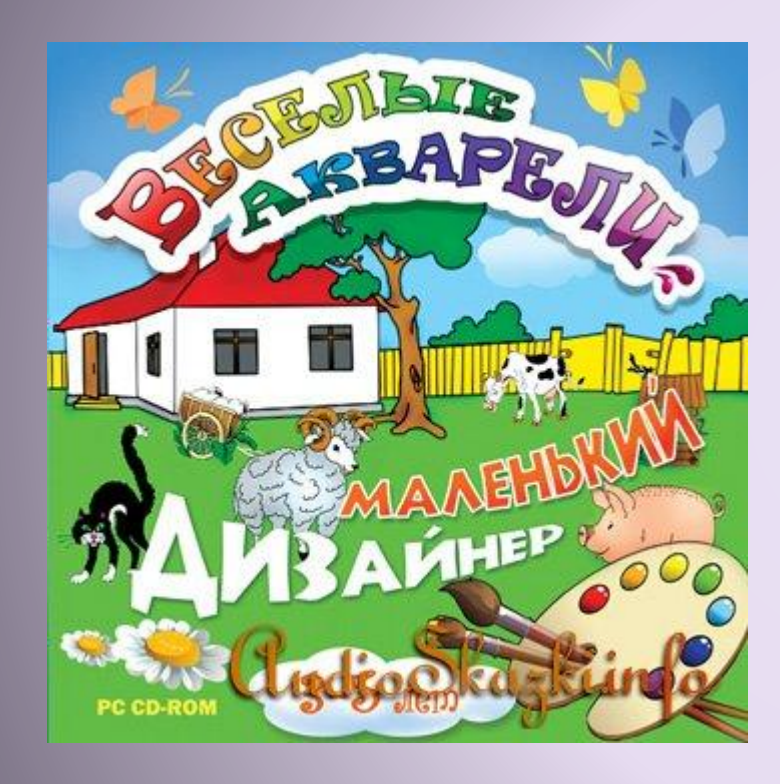

### **Особенности продукта:**

10 тематических студий для дизайна 100 уникальных объектов для разукрашивания Упражнения для развития внимания и памяти Упражнения на развитие чувства формы и цвета С разукрашенными картинками можно поиграть! Возможность распечатать все картинки для занятий с настоящими красками

http://audioskazki.info/obuchaushie-programmi/59-obuchayushhaya-programmamalenkij-dizajner.html

### Обучающая программа "Компьютер для дошкольников"

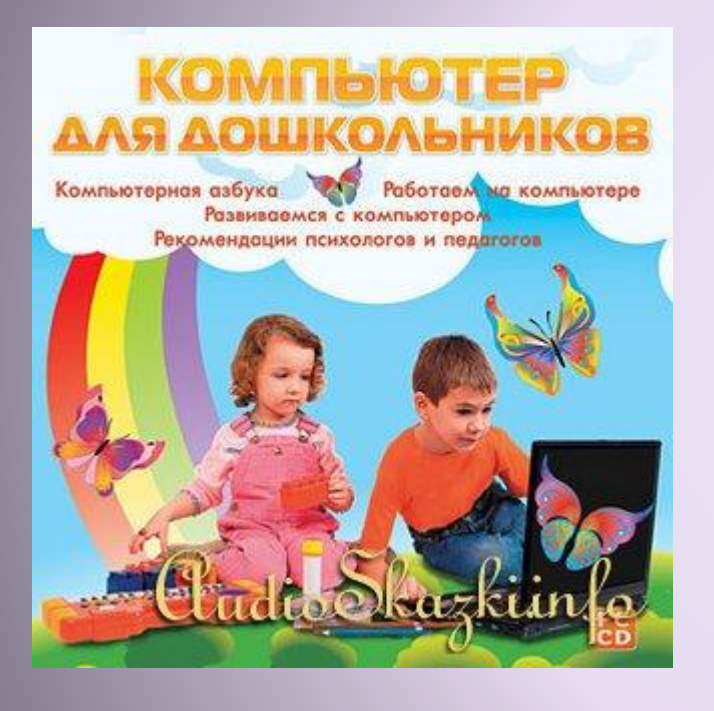

Дети научатся создавать файлы и папки, печатать текст и рисовать. Занимательные игры и задания способствуют легкому обучению, развитию памяти и мышлению. **Особенности продукта:** \* Обучение основам работы на компьютере в доступной форме. \* Развиваем внимательность, усидчивость, наблюдательность с использованием компьютера. \* Учим буквы и цифры при помощи компьютера.

\* Советы психологов и педагогов.

http://audioskazki.info/obuchaushie-programmi/26-obuchayushhaya-programma-ko mpyuter-dlya.html

### Маша и медведь. Подготовка к

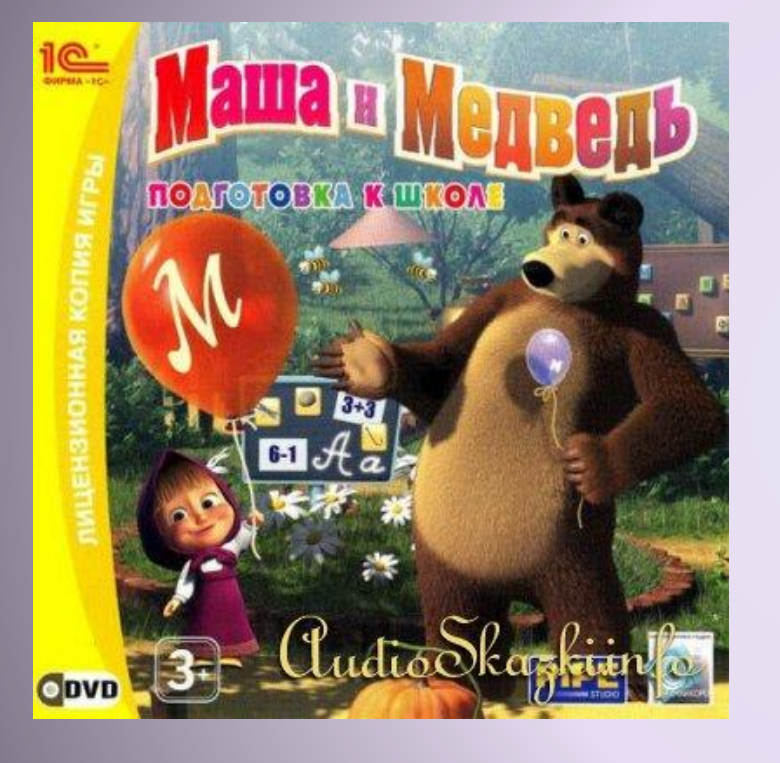

### школе

Маленькой шалунье Маше настала пора готовиться к школе. В компании забавной девчушки ребята совершат увлекательную и познавательную прогулку! Побывают в гостях у добродушного Медведя и везде их ждут занимательные мини-игры, которые помогут освоить и закрепить навыки чтения и счета.

#### **Особенности игры:**

Учение и игра. Десять веселых уроков чтения и арифметики. Достойная награда. Справившись со всеми задачами, юные игроки получат диплом «К школе готов».

http://audioskazki.info/obuchaushie-programmi/1544-masha-i-medved-podgotovka -k-shkole.html

### **Контроль родителей**

 Всегда нужно знать, чем ваш ребёнок занят на компьютере. Помните: как и любые занятия, компьютерные игры требуют времени, правильного применения, терпения и заботы со стороны взрослых; Компьютер нельзя считать приходящей няней. В развитии навыков реального общения компьютерные навыки могут играть только вспомогательную роль.

 Компьютер лишь дает новую возможность родителям и их детям интереснее проводить время и игры. Когда эта возможность используется мудро, то компьютеры могут предложить детям еще один мир для исследований, который поможет удовлетворить бесконечное любопытство и жажду знаний ребенка.

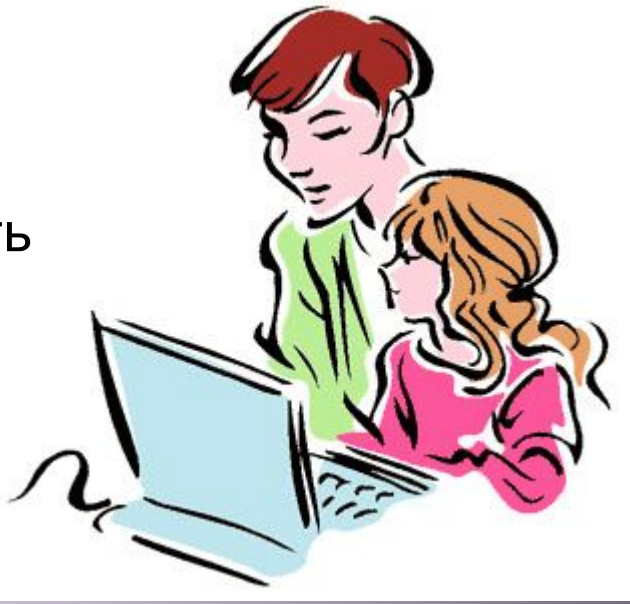

### ресурсы

http://nsportal.ru/shkola/materialy-dlya-roditelei/library/o-vliyanii-kompyutera-na-orga nizm-rebyonka-0 влияние компьютера

http://ideas.vdolevke.ru/posts/5963/ осанка

http://dyub.org/?p=2709- безопасность

. &rlz=1C1GTPM\_ruRU512RU512&sugexp=chrome,mod%3D6&um=1&ie=UTF-8&hl=ru&tb http://www.google.ru/search?q=как+ребенку+сидеть+за+компьютером+картинки m=isch&source=og&sa=N&tab=wi&ei=PIXNUPX\_EcSm4gTlnYFo&biw=1920&bihкартинки

http://active-mama.com/gimnastika-dlya-glaz-dlya-detej.html гимнастика для глаз

http://mirfactov.com/kak-pravilno-sidet-za-kompyuterom/ видеоролик http://audioskazki.info/obuchaushie-programmi/457-obuchayushhie-programmy-seriya -igr-zagadki.html- развивающие программы